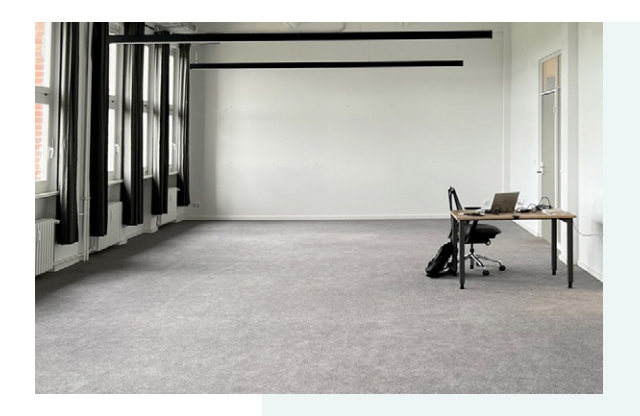

**# ANLEITUNG**

- **# AUTOMATISIERUNG**
- **# BLOG**
- **# DIGITALISIERUNG**
- **# GOOGLESHEETS**
- **# MICROSOFTEXCEL**
- **# PROJEKTMANAGEMENT**
- 

## Wie Staubsaugervertreter Waschmaschinen Programme online optimieren.

## Ratschläge, Produktivitätstips, die Automatisierung der Email Inbox im Internet und generell digitale Beratungstätigkeiten kommen mir wie das Staubsaugervertreten der '22er Jahre vor:

Ungefragt wird man darauf hingewiesen, dass so ziemlich alle digitalen Tätigkeiten automatisiert werden können und es heutzutage einfach nicht mehr nachvollziehbar ist, wenn man beispielsweise unter seinen täglichen Emails im Alltag erstickt.

Fehlen nur noch ungefragte Berater Hausbesuche, wie die der Zeugen Jehovas, unangemeldet klingeln, Ratschläge verbreiten, und unsereins erklären, welches das Waschmaschinen Programm mit der besten Kosten-Nutzen (Wasser-, Strom-, Waschmittelverbrauch vs. Zeit) Rechnung ist.

Braucht und will keiner.

Was meiner Meinung nach kein digitales Staubsaugervertreten ist, ist das Verbreiten hilfreicher, relevanter Tips zu unterschiedlichen digitalen Programmen bei denen die Lösung nicht auf der Hand liegt. Das kriegen wenige hin.

Denn Online werden in How-To Videos meist Programme auf Englisch so kompliziert erkärt, bestehend aus abstrakten Anwendungsmöglichkeiten und ohne jeglichen Bezug zur Realität, dass man im täglichen Stress und auf der schnellen Suche nach einer Lösung nicht folgen kann und nach 30 Sekunden das Video, ohne Lösung und deprimiert, schließt.

Eigentlich schwer vorzustellen, dass es für die kleinen Alltags Herausforderungen dieser digitalen Programme noch keine übersichtliche Lösung geben soll, bei der Existenz von tausenden Blogs, Youtube, geschweige denn MOOCs, Coursera und sonstigen digitalen Kursen, oder?

7 einfache Punkte für jeden Projekterfolg.

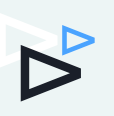

Ja.

Meiner Meinung hat sich die notwendige digitale Kompetenz vieler Mitarbeiter mit Büro Jobs, durch die Implementierung von digitalen Tools und Programmen, drastisch verändert.

Als Beispiel: Von der ursprünglichen Erstellung einer Email Marketing Kampagne mit vielen kleinen Details hat sich die Aufgabe nun hin zu dem Automatisieren und Verbinden von Tools verändert, die im besten Fall individualisierte Emails im Sekunden Takt auf mögliche Kunden loslassen. Dabei wird der Content automatisch aus dem CRM generiert, die Bilder kommen direkt aus Shutterstock, der Email Automatisierungs Workflow gleicht dem Schaltkreis eines Apple M1 Chips.

In diesem Fall erinnert das Arbeiten mehr an digitales Projekt Management, als sich mit Inhalten, Texten, Bildern oder einem technischen Setup zu beschäfitgen.

Die Aufgabe des Mitarbeiters besteht mittlerweile mehr darin die Automatisierung beizubehalten, oder aber – sollte die Schnittstelle der Tools nicht problemfrei funktionieren – die Daten aus dem einen Tool zu exportieren, umzuwandeln und dann in das neue Tool einzufügen.

Und viel mehr noch, darauf hat sich der Mitarbeiter im Marketing Department nie beworben.

Die notwendige Kompetenz, bestehend aus digitalem Projekt Management und einem gewissen technischen Händchen für digitale Tools und Werkzeuge, ist mittlerweile jedoch absolut notwendig, um in vielen Berufen nicht unterzugehen.

Eines dieser universellen Programme, die für das Umwandeln, aber auch das schnelle Auswerten von Daten aus unterschiedlichen Tools genutzt wird, ist meist Microsoft Excel.

Stille.

Irgendwer kennt immer jemanden, der Microsoft Excel beherscht. Denn, woher soll ich wissen warum beim Import einer .CSV die Umsatzzahlen als ein Datum ausgegeben werden?

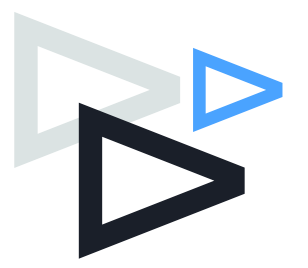

7 einfache Punkte für jeden Projekterfolg.

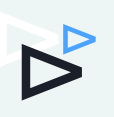

Als kleine Anekdote: Als ich, bei egal welchem Arbeitgeber, zu Beginn eines internen Microsoft Excel Trainings anfing ein paar Grundlagen zu erklären, gab es häufig den ein oder anderen Seufzer oder Aufschrei aus dem (kleinen) Publikum. Grund dafür war meist, dass meine Arbeitskollegen sich schlicht weg freuten, einmal die unangenehmen, täglichen Microsoft Excel Fragen zu stellen, die man sich sonst im Büro einfach nicht traut, niemand beantworten kann, keiner dafür Zeit hat und für den spezifischen Fall Google meist keine Antwort liefert.

Daher glaube ich, dass es für das Teilen von Lösungen zu Alltags Microsoft Excel Problemen mehr Interessierte gibt, als Interessierte an der Kosten-Nutzen Optimierung einer Waschmaschine.

Was ist denn dein Alltags Microsoft Excel Problem, was sich nicht so einfach, auf die Schnelle, lösen lässt? Schreib mir gerne als Inspiration für meinen nächsten Beitrag.

*Bleib gesund. Robert*

Mit meiner Firma REVARD DIGITAL unterstütze ich Hotels & Unternehmen als digitaler Projektmanager in Ihrer technischen Kompetenz, für die intern oft einfach die Zeit fehlt.

P.S. Hier noch die Antwort auf die Frage wie man die Zahl aus einer .CSV Datei nicht in ein Datum umgewandelt bekommt (leider nicht auf Deutsch).

P.S.S. Das nächste Problem könnte sein, dass die Formatierung den Dezimal Separator als einen Punkt ausweist. Lösung: Am besten mit Finden & Ersetzen den Punkt mit dem Komma ersetzen.

+49 176 314 26062 | [robert.nagel@revard.de](mailto:robert.nagel%40revard.de%20?subject=)

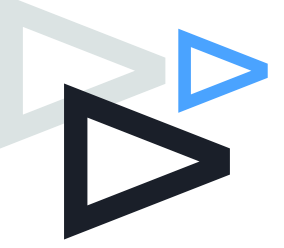